DM811 Heuristics for Combinatorial Optimization

### Lecture 3 Construction Heuristics and Metaheuristics

#### Marco Chiarandini

Department of Mathematics & Computer Science University of Southern Denmark

<span id="page-1-0"></span>**[Outline](#page-1-0)**<br>Work Environment

### 1. [Work Environment](#page-2-0) [Organization](#page-3-0)

<span id="page-2-0"></span>[Outline](#page-1-0)<br>Work Environment

### 1. [Work Environment](#page-2-0) [Organization](#page-3-0)

<span id="page-3-0"></span>[Outline](#page-1-0)<br>Work Environment

### 1. [Work Environment](#page-2-0) [Organization](#page-3-0)

What will you need during the project? How will you organize it? How will you make things work together?

- $\circ$  src/ code that implements the algorithm (likely, several versions)
- o bin/ place where to put your executables
- **o** data/ input: Instances for the algorithm, parameters to guide the algorithm, instructions for reporting.
- res/ output: The result, the performance measurements
- R/ Analysis tools: statistics, data analysis, visualization
- doc/ journal: A record of your experiments and findings.
- $\circ$  log/ other log files produced by the run of the algorithm

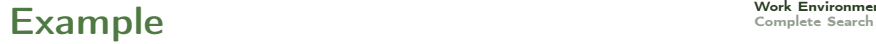

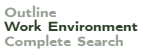

Input controls on command line

```
comet queens.co -i instance.in -o output.sol -l run.log > data.out
```
### Example  $\sum_{\text{Complete Search}}$  $\sum_{\text{Complete Search}}$  $\sum_{\text{Complete Search}}$

#### Input controls on command line

```
comet queens.co -i instance.in -o output.sol -l run.log > data.out
```
#### Output on stdout, self-describing

```
#stat instance.in 30 90
seed: 9897868
Parameter1: 30
Parameter2: A
Read instance. Time: 0.016001
begin try 1
best 0 col 22 time 0.004000 iter 0 par_iter 0
best 3 col 21 time 0.004000 iter 0 par_iter 0
best 1 col 21 time 0.004000 iter 0 par_iter 0
best 0 col 21 time 0.004000 iter 1 par_iter 1
best 6 col 20 time 0.004000 iter 3 par_iter 1
best 4 col 20 time 0.004000 iter 4 par_iter 2
best 2 col 20 time 0.004000 iter 6 par_iter 4
exit iter 7 time 1.000062
end try 1
```
### Example  $\sum_{\text{Complex} \text{Search}}$

If a single program that implements many heuristics

- re-compile for new versions but take old versions with a journal in archive.
- use command line parameters to choose among the heuristics
- C: getopt, getopt\_long, opag (option parser generator) Java: package <org.apache.commons.cli> Comet: see example provided loadDIMACS.co

comet queens.co -i instance.in -o output.sol -l run.log -solver 2-opt > data.out

use identifying labels in naming file outputs Example: c0010.i0002.t0001.s02010.log

You will need: multiple runs, multiple instances, multiple classes and multiple algorithms. Arrange this outside of your program:  $\rightarrow$  unix scripts (eg, bash one line program, perl, php)

### Example  $\sum_{\text{Complex} \text{Search}}$

- You will need: multiple runs, multiple instances, multiple classes and multiple algorithms. Arrange this outside of your program:  $\rightarrow$  unix scripts (eg, bash one line program, perl, php)
- Parse outputfiles: Example grep #stat | cut -f 2 -d " "

See <http://www.gnu.org/software/coreutils/manual/> for shell tools.

### Example  $\sum_{\text{Complex} \text{Search}}$

- You will need: multiple runs, multiple instances, multiple classes and multiple algorithms. Arrange this outside of your program:  $\rightarrow$  unix scripts (eg, bash one line program, perl, php)
- Parse outputfiles: Example grep #stat | cut -f 2 -d " "

See <http://www.gnu.org/software/coreutils/manual/> for shell tools.

Data in form of matrix or data frame goes directly into R imported by read.table(), untouched by human hands!

alg instance run sol time ROS le450\_15a.col 3 21 0.00267 ROS le450\_15b.col 3 21 0 ROS le450\_15d.col 3 31 0.00267 RLF le450\_15a.col 3 17 0.00533 RLF le450\_15b.col 3 16 0.008

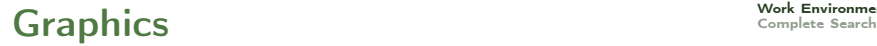

[Outline](#page-1-0)<br>Work Environment

Visualization helps understanding

- Problem visualization (graphviz, igraph)
- Algorithm animation: (comet visualize)
- Results visualization: recommended R (more on this later)
- Check the correctness of your solutions many times
- Plot the development of
	- best visited solution quality
	- current solution quality

over time and compare with other features of the algorithm.

- Profile time consumption per program components
	- under Linux: gprof
		- 1. add flag -pg in compilation
		- 2. run the program
		- 3. gprof gmon.out > a.txt
	- Java VM profilers (plugin for eclipse)

#### Software Development 
Software [Complete Search](#page-15-0) Extreme Programming & Scrum

[Outline](#page-1-0)<br>Work Environment

#### Planning

Release planning creates the schedule • Make frequent small releases • The project is divided into iterations

#### **Designing**

Simplicity • No functionality is added early • Refactor: eliminate unused functionality and redundancy

### Coding

Code must be written to agreed standards • Code the unit test first • All production code is pair programmed • Leave optimization till last • No overtime

### **Testing**

All code must have unit tests • All code must pass all unit tests before it can be released • When a bug is found tests are created

<span id="page-15-0"></span>[Outline](#page-1-0)<br>Work Environment

1. [Work Environment](#page-2-0) [Organization](#page-3-0)

### Constraint Satisfaction Problem (CSP)

A CSP is a finite set of variables  $X$ , together with a finite set of constraints C, each on a subset of X. A **solution** to a CSP is an assignment of a value  $d \in D(x)$  to each  $x \in X$ , such that all constraints are satisfied simultaneously.

### Constraint Optimization Problem (COP)

A COP is a CSP P defined on the variables  $x_1, \ldots, x_n$ , together with an objective function  $f: D(x_1) \times \cdots \times D(x_n) \rightarrow Q$  that assigns a value to each assignment of values to the variables. An **optimal solution** to a minimization (maximization) COP is a solution d to P that minimizes (maximizes) the value of  $f(d)$ .

- initial state: the empty assignment in which all variables are unassigned
- o successor function: a value can be assigned to any unassigned variable, provided that it does not conflict with previously assigned variables
- **o** goal test: the current assignment is complete
- **path cost: a constant cost**

Types of problems:

- **•** Assignment
- **•** Sequencing
- Subset
- **•** Routing
- $\bullet$ ....

#### Uninformed

### Search Space

tree with branching factor at the top level nd at the next level  $(n-1)d$ . The tree has  $n! \cdot d^n$  even if only  $d^n$  possible complete assignments.

### Uninformed

### Search Space

tree with branching factor at the top level nd at the next level  $(n-1)d$ . The tree has  $n! \cdot d^n$  even if only  $d^n$  possible complete assignments.

### Informed

- CSP is commutative in the order of application of any given set of action. (we reach same partial solution regardless of the order)
- Hence generate successors by considering possible assignments for only a single variable at each node in the search tree.
- look-ahead, best first, etc.

<span id="page-20-0"></span>[Outline](#page-1-0)<br>Work Environment

1. [Work Environment](#page-2-0) [Organization](#page-3-0)

[Outline](#page-1-0)<br>Work Environment

#### Backtracking search

depth-first search that chooses one variable at a time and backtracks when a variable has no legal values left to assign.

### Backtracking search

depth-first search that chooses one variable at a time and backtracks when a variable has no legal values left to assign.

**function** BACKTRACKING-SEARCH $(csp)$  returns a solution, or failure return RECURSIVE-BACKTRACKING({}, csp)

function RECURSIVE-BACKTRACKING(assignment, csp) returns a solution, or failure if assignment is complete then return assignment  $var \leftarrow$  SELECT-UNASSIGNED-VARIABLE(VARIABLES[csp], assignment, csp) for each value in ORDER-DOMAIN-VALUES(var, assignment, csp) do if value is consistent with assignment according to CONSTRAINTS $[csp]$  then add  $\{ var = value \}$  to assignment  $result \leftarrow$  RECURSIVE-BACKTRACKING(assignment, csp) **if** result  $\neq$  failure **then return** result remove  $\{var = value\}$  from *assignment* return failure

- No need to copy solutions all the times but rather extensions and undo extensions
- Since CSP is standard then the alg is also standard and can use general purpose algorithms for initial state, successor function and goal test.
- Backtracking is uninformed and complete. Other search algorithms may use information in form of heuristics.

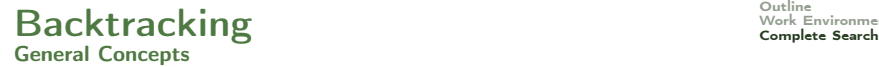

Decisions in general purpose methods:

- 1) Which variable should we assign next, and in what order should its values be tried?
- 2) What are the implications of the current variable assignments for the other unassigned variables?
- 3) When a path fails that is, a state is reached in which a variable has no legal values can the search avoid repeating this failure in subsequent paths?

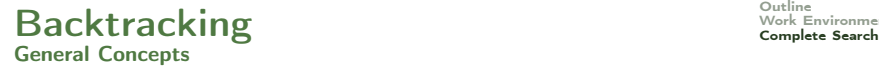

Decisions in general purpose methods:

- 1) Which variable should we assign next, and in what order should its values be tried?
- 2) What are the implications of the current variable assignments for the other unassigned variables?
- 3) When a path fails that is, a state is reached in which a variable has no legal values can the search avoid repeating this failure in subsequent paths?

Search  $(1)$  + Inference  $(2)$  + Backtracking  $(3)$  = Constraint Programming

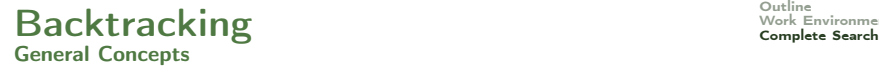

Decisions in general purpose methods:

- 1) Which variable should we assign next, and in what order should its values be tried?
- 2) What are the implications of the current variable assignments for the other unassigned variables?
- 3) When a path fails that is, a state is reached in which a variable has no legal values can the search avoid repeating this failure in subsequent paths?

Search  $(1)$  + Inference  $(2)$  + Backtracking  $(3)$  = Constraint Programming

In the general case, at point 1) we use heuristic rules.

If we do not backtrack (point 3) then we have a construction heuristic.